## **DAFTAR ISI**

<span id="page-0-0"></span>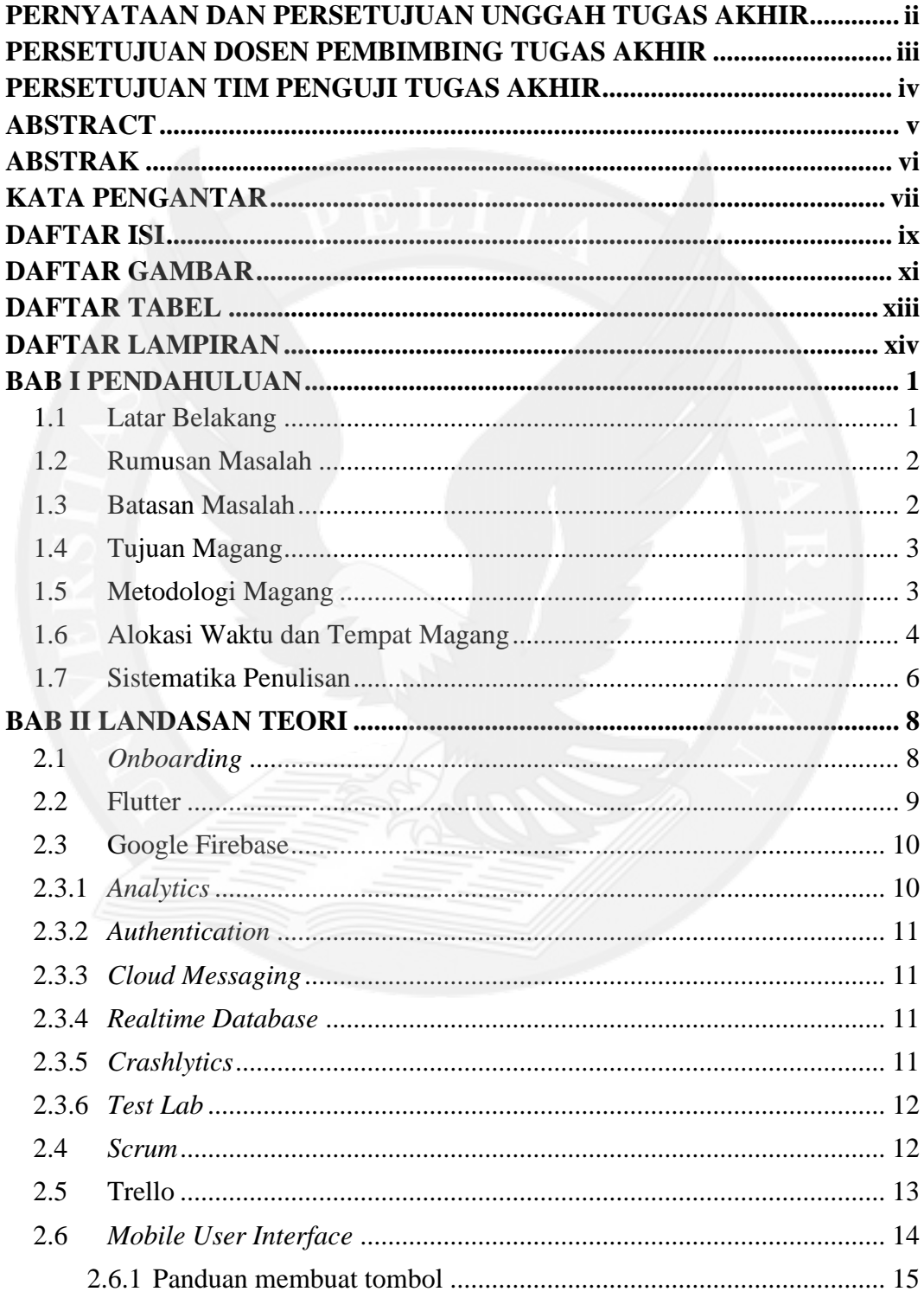

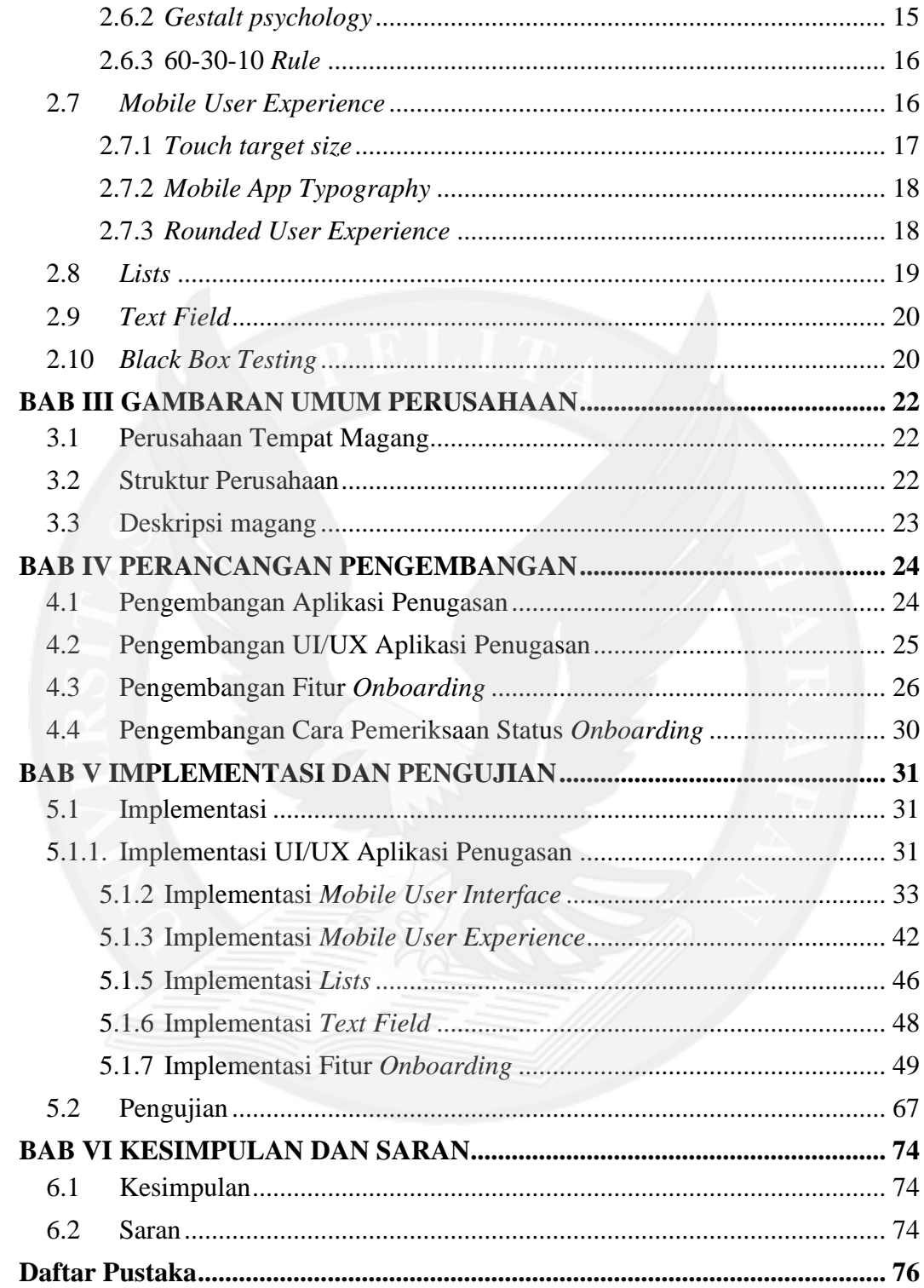

## **DAFTAR GAMBAR**

<span id="page-2-0"></span>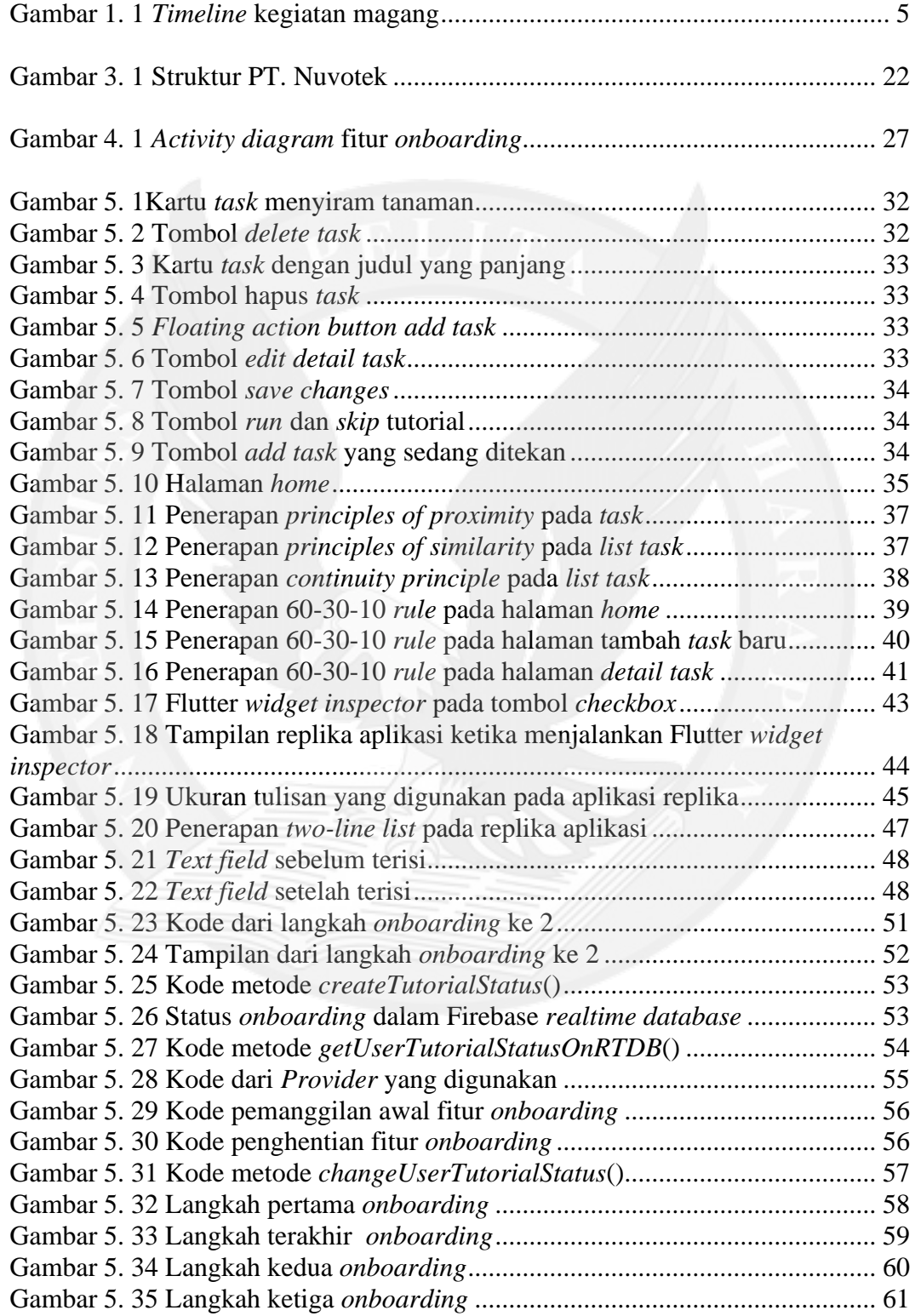

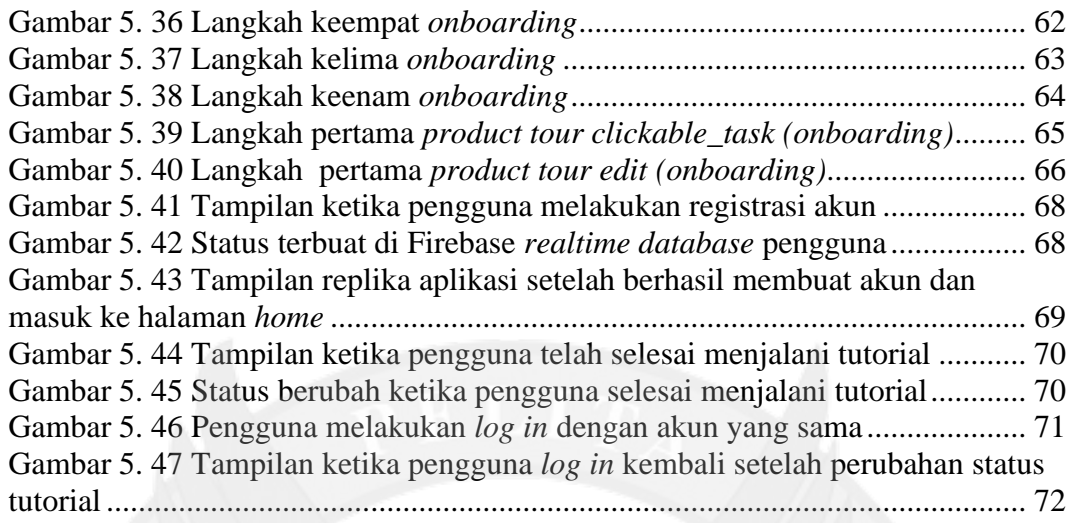

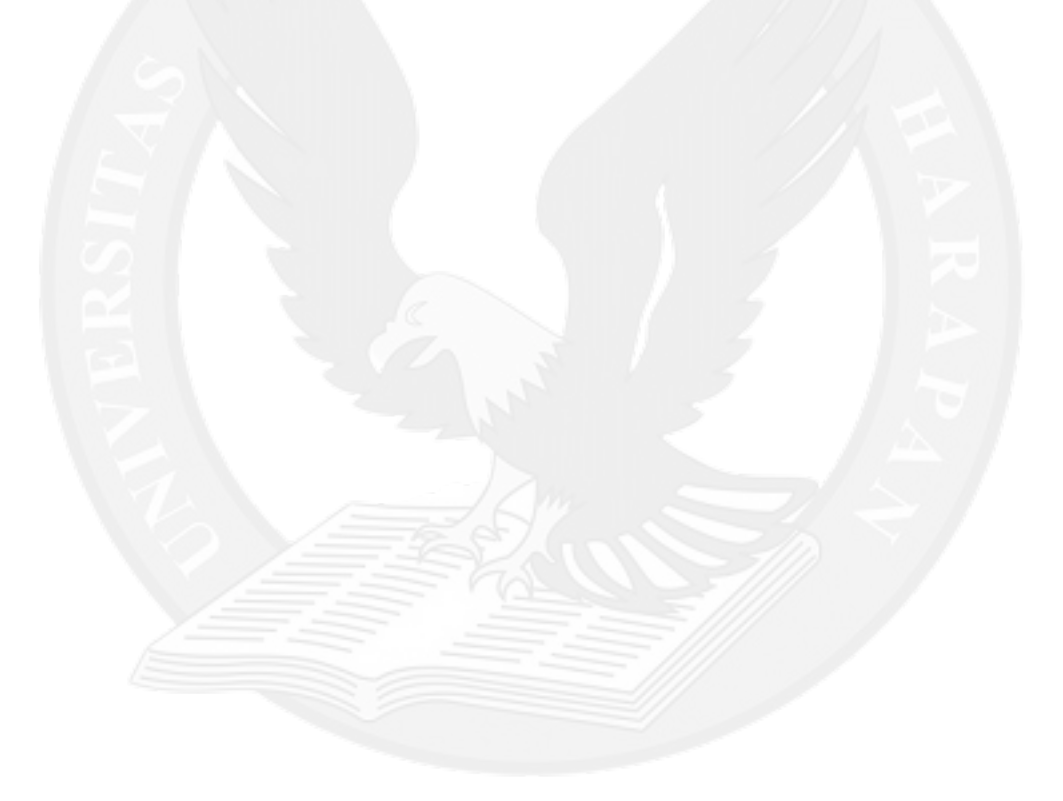

# **DAFTAR TABEL**

<span id="page-4-0"></span>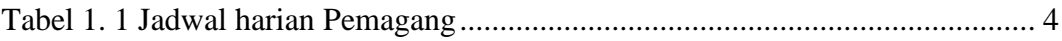

Tabel 5. 1 Tabel pengujian fitur *onboarding* ........................................................ 73

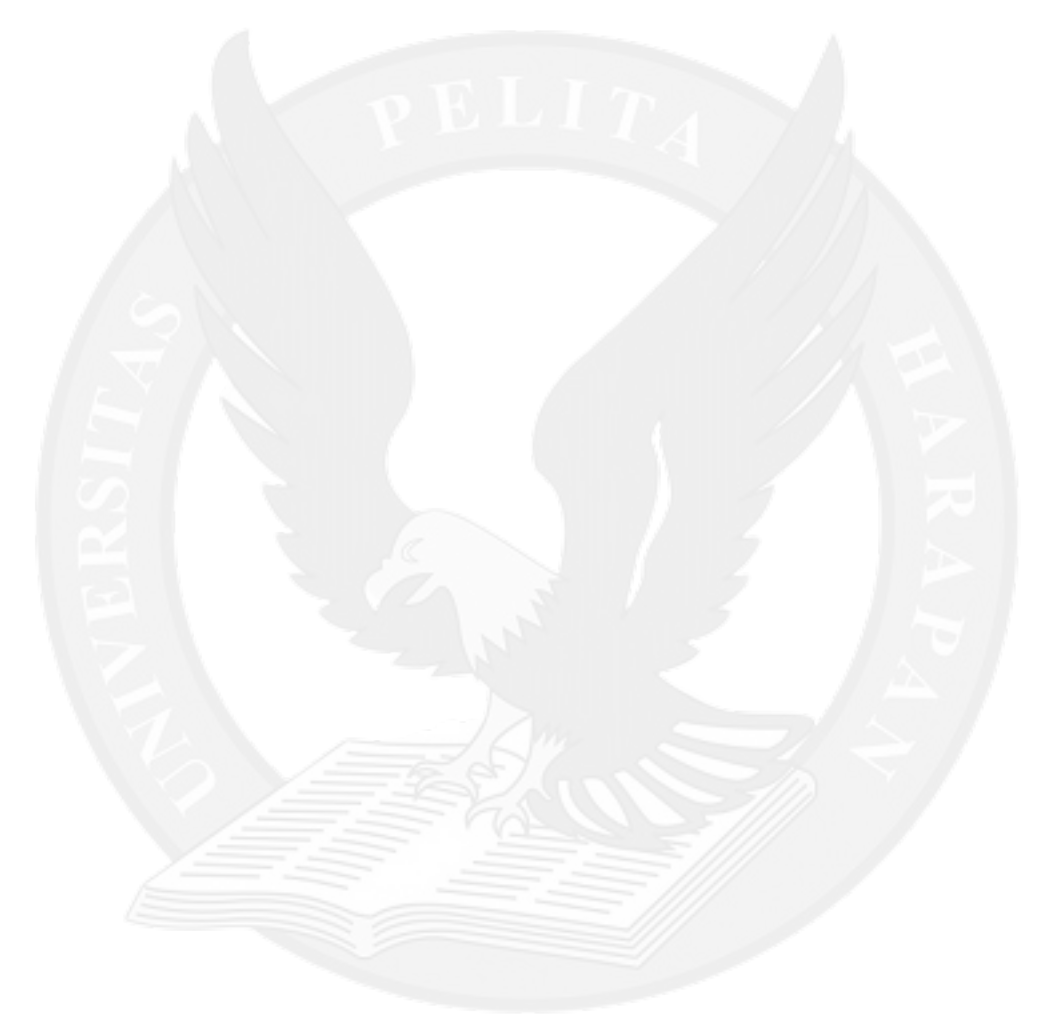

## **DAFTAR LAMPIRAN**

#### <span id="page-5-0"></span>**LAMPIRAN A DAFTAR KEGIATAN MINGGUAN MAGANG**............... A-1 **LAMPIRAN B LEMBAR PENGUJIAN FITUR** *ONBOARDING*................B-1

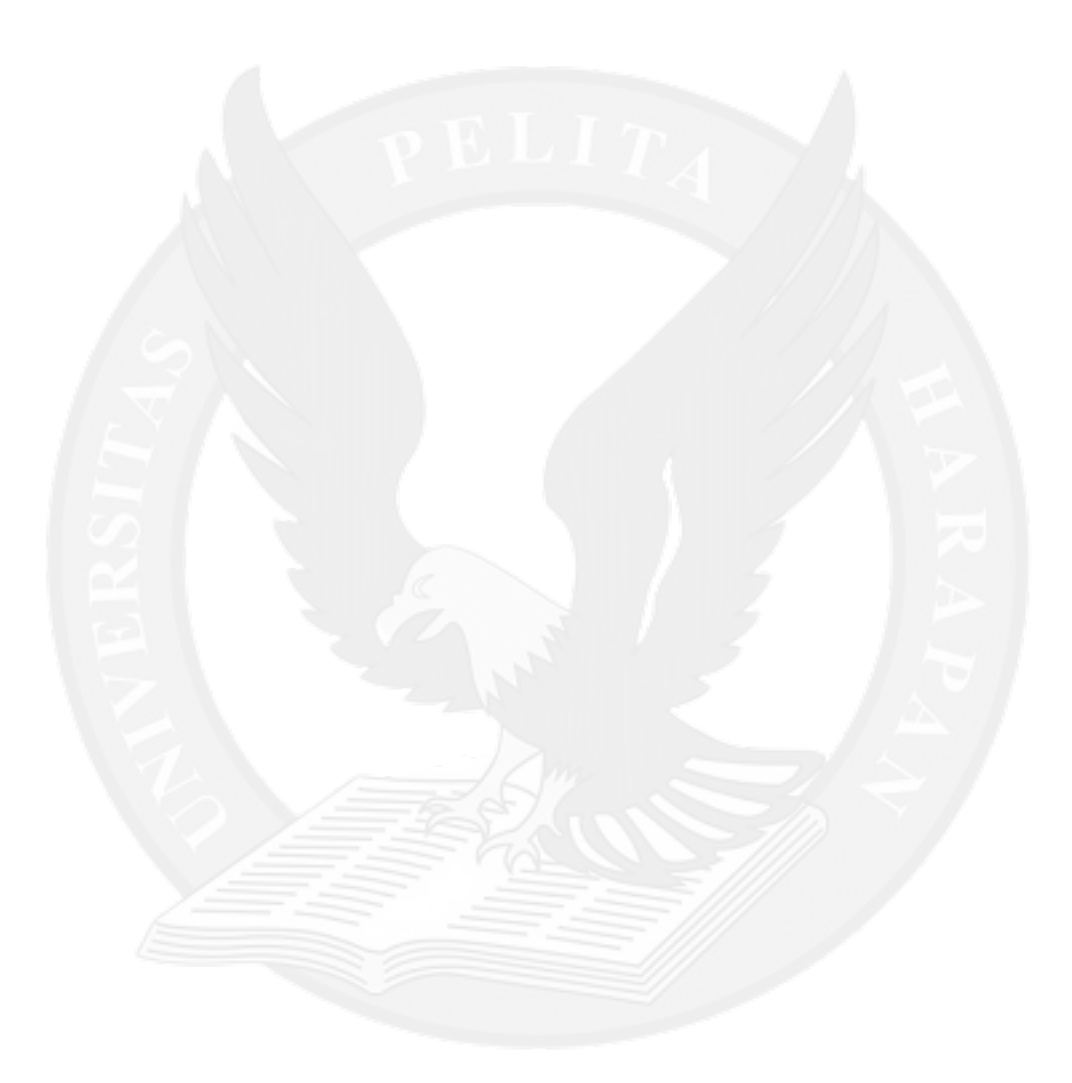